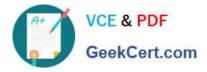

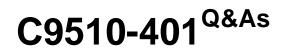

IBM WebSphere Application Server Network Deployment V8.5.5 and Liberty Profile, System Administration

# Pass IBM C9510-401 Exam with 100% Guarantee

Free Download Real Questions & Answers **PDF** and **VCE** file from:

https://www.geekcert.com/c9510-401.html

# 100% Passing Guarantee 100% Money Back Assurance

Following Questions and Answers are all new published by IBM Official Exam Center

Instant Download After Purchase

- 100% Money Back Guarantee
- 😳 365 Days Free Update
- 800,000+ Satisfied Customers

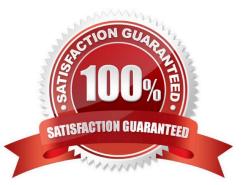

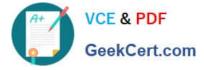

# **QUESTION 1**

A performance test team was testing the capacity of concurrent users of a web application deployed on a multiprocessor server. While testing 250 concurrent users, the administrator discovers connections to the database are failing.

In response, a system administrator increased the connection pool to the maximum limit which the database allows and increased the prepared statement cache size. The test passed, but the application response time was slower.

How should the system administrator tune the data source properties to improve the application response time?

A. Change connection pools purge policy.

- B. Decrease connection pool reap time.
- C. Decrease number of free pool partitions.
- D. Decrease the prepared statement cache size.

#### Correct Answer: D

The higher the statement cache, the more system resources are delayed. Therefore, if you set the number too high, you might lack resources because your system cannot open multiple prepared statements.

References: http://www.ibm.com/support/knowledgecenter/en/SSAW57\_8.5.5/com.ibm.websphere.nd.d oc/ae/udat\_jdbcdatasorprops.html

#### **QUESTION 2**

Within a WebSphere Application Server Network Deployment cell, a system administrator needs to write a script to determine if a particular server is stopped. It is important that the wsadmin script explicitly return a status of stopped as opposed to just failing.

What wsadmin object should the administrator use to write this script?

- A. AdminApp
- B. AdminTask
- C. AdminConfig
- D. AdminControl
- Correct Answer: D

Use the AdminControl object to invoke operational commands that manage objects for the application server. Many of the AdminControl commands have multiple signatures so that they can either invoke in a raw mode using parameters that are specified by Java Management Extensions (JMX), or by using strings for parameters. In addition to operational commands, the AdminControl object supports some utility commands for tracing, reconnecting with a server, and converting data types.

References: https://www.ibm.com/support/knowledgecenter/en/SSAW57\_8.5.5/com.ibm.websphere.nd.doc/ae/ rxml\_admincontrol.html

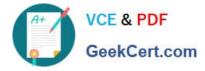

# **QUESTION 3**

A system administrator suspects that the slow performance of an application might be caused by lock contention.

To debug this further, what can the administrator do using IBM Support Assistant?

A. Analyze the running server using IBM Monitoring and Diagnostic Tools for Java ?Health Center.

B. Collect a javacore and analyze it using IBM Monitoring and Diagnostic Tools for Java ?Health Center.

C. Collect three thread dumps at equal time intervals and analyze them using IBM Monitoring and Diagnostic Tools for Java ?Dump Analyzer.

D. Collect three system dumps at equal time intervals and analyze them using IBM Monitoring and Diagnostic Tools for Java ?Memory Analyzer.

Correct Answer: A

The IBM Monitoring and Diagnostic Tools for Java - Health Center is a lightweight tool that monitors active IBM Virtual Machines for Java with minimal performance overhead. The Health Center suggests live tuning recommendations for Garbage Collection, profiles methods including call stacks, and highlights contended locks. This information can help you optimize performance, improve stability and optimize system resource usage.

The tool is provided in two parts:

References: https://www.ibm.com/support/knowledgecenter/SS3KLZ/com.ibm.java.diagnostics.healthce nter.doc/ homepage/plugin-homepage-hc.html

# **QUESTION 4**

A system administrator has installed WebSphere Application Server Network Deployment V8.5.5 using the silent installation process and needs the verify that the installation completed successfully.

What does the administrator need to do to verify a successful installation?

A. Launch the Installation Manager GUI, verify the installation by going to File -> View Installed Packages.

B. Run the command IBMIM listInstalledPackages and check that the appropriate WebSphere Application Server package is listed.

C. Check for INSTCONFSUCCESS message at the end of the log.txt file.

D. Use the installver command to compare the checksum of the product file to the correct checksum value in the bill-ofmaterials file and make sure that the checksums match.

Correct Answer: A

You can verify successful installation of the product using the capabilities of IBM Installation Manager.

To verify installation of the product, you can use Installation Manager to find the product in the list of

installed packages.

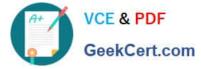

Perform one of the following actions:

Launch the Installation Manager GUI, and verify the installation by going to File -> View Installed Packages.

Or

\*

Change the directory to the eclipse/tools subdirectory of the Installation Manager binaries location and run this command: [AIX][HP-UX][Linux][Solaris]: ./imcl listInstalledPackages [Windows] imcl.exe listInstalledPackages This will display a list indicating which packages this Installation Manager has installed. For example: com.ibm.websphere.ND.v85\_8.5.0.20110203\_0234

# **QUESTION 5**

A web application has a configured session timeout of eight hours and a default LTPA token timeout of two hours. After every two hours, the users have to log in again from their HTTP browser. The system administrator is required to make configuration changed so users only have to log in once, while keeping the above mentioned timeouts the same. The authentication mechanism available is Kerberos.

How should the administrator do this?

- A. Configure the SIP digest authentication.
- B. Configure the SPNEGO Web or SPNEGO TAI.
- C. Enable Session Management Security Integration.
- D. Ensure Web Inbound security attribute propagation is enabled.

Correct Answer: B

In WebSphere Application Server Version 6.1, a trust association interceptor (TAI) that uses the Simple and Protected GSS-API Negotiation Mechanism (SPNEGO) to securely negotiate and authenticate HTTP requests for secured resources was introduced. This function was deprecated In WebSphere Application Server 7.0. SPNEGO web authentication has taken its place to provide dynamic reload of the SPNEGO filters and to enable fallback to the application login method.

References: https://www.ibm.com/support/knowledgecenter/en/SSAW57\_8.5.5/com.ibm.websphere.nd.doc/ae/csec\_ssovo.html

<u>C9510-401 PDF Dumps</u>

C9510-401 VCE Dumps

C9510-401 Practice Test